# An efficient MCMC algorithm for Subset Simulation

Seminars in Engineering Risk Analysis & Probabilistic Modelling

Wolfgang Betz Engineering Risk Analysis Group, Technische Universität München 15 June 2016

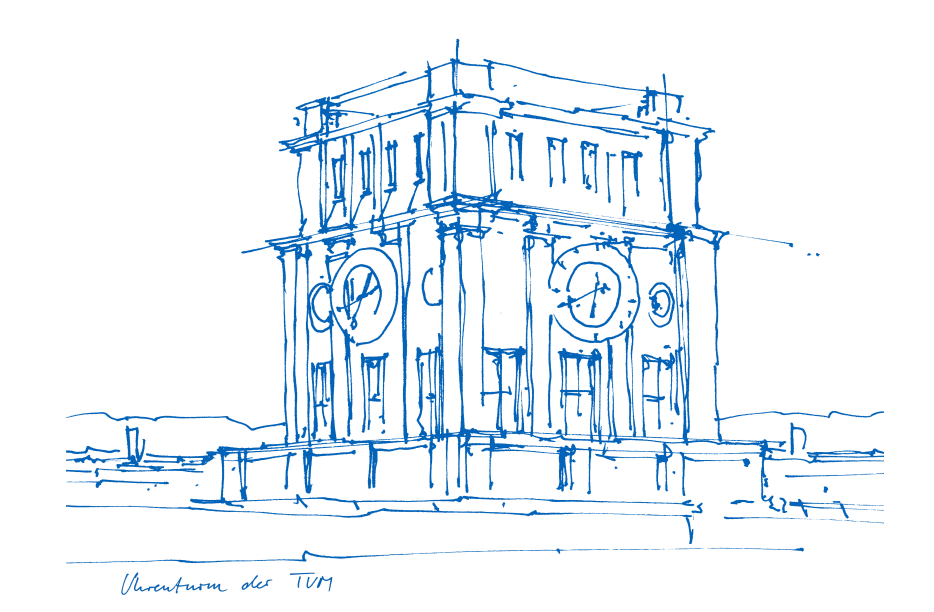

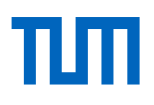

## Probability Puzzle

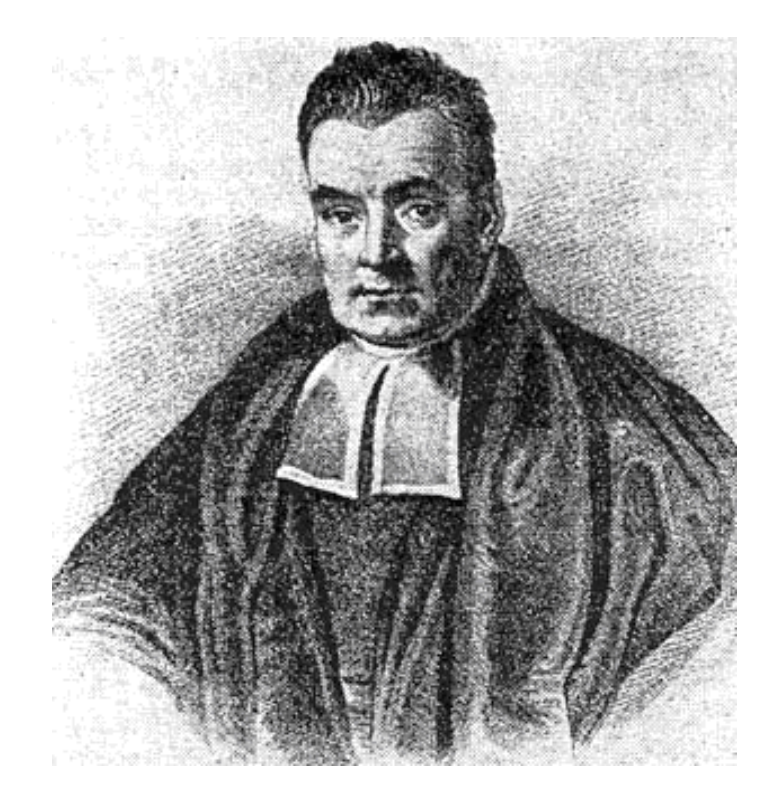

### *Who is this?*

# ШТ

# Probability Puzzle – Answer

#### Typically associated with **Thomas Bayes** (1701?-1761)

#### However, we do not know for sure!!!

#### David R. Bellhouse:

"The first thing to note in this picture is the apparent absence of a wig, or if a wig is present, it is definitely the wrong style for the period. [...] The second thing to note is that Bayes appears to be wearing a clerical gown like his father or a larger frock coat with a high collar [...] the gown is not in style for Bayes's generation and the frock coat with a large collar is definitely anachronistic. [...] For reference, I have used C. Willett Cunnington and P. Cunnington, Handbook of English Costume in the Eighteenth Century, pub. Faber & Faber, London, 1964."

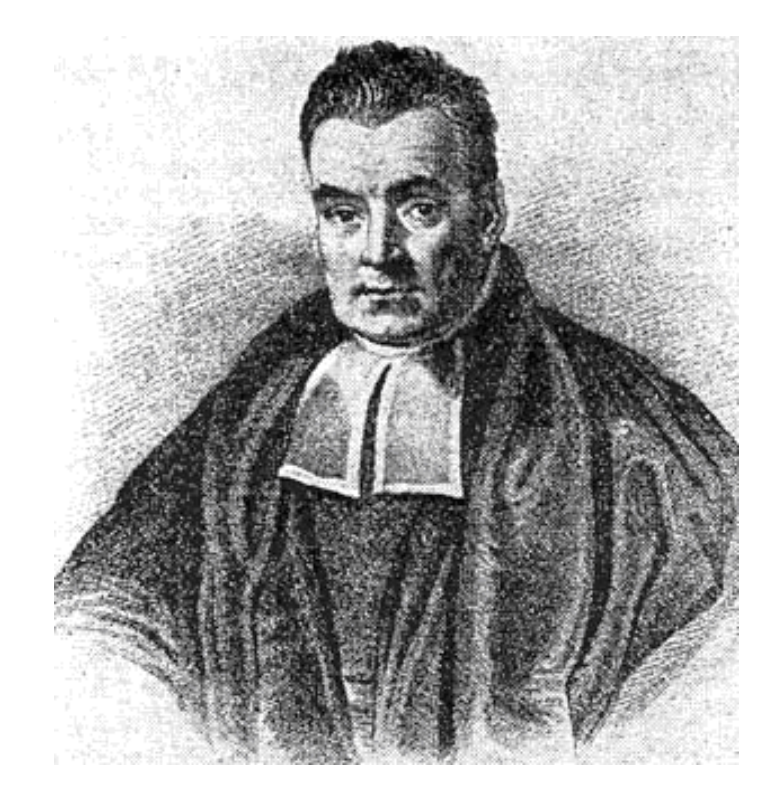

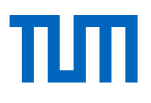

## Subset Simulation (SuS) - idea

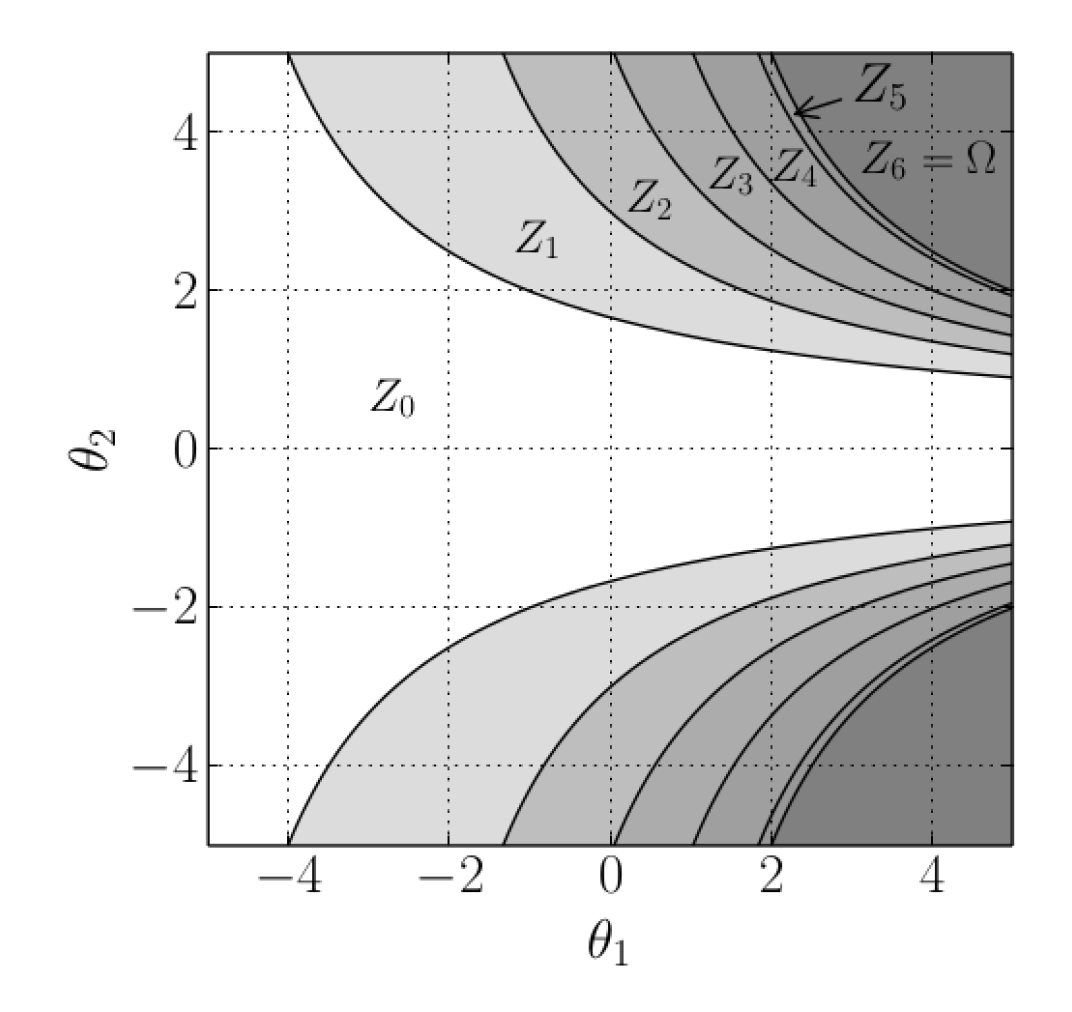

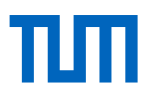

## **Subset Simulation (SuS) - illustration**

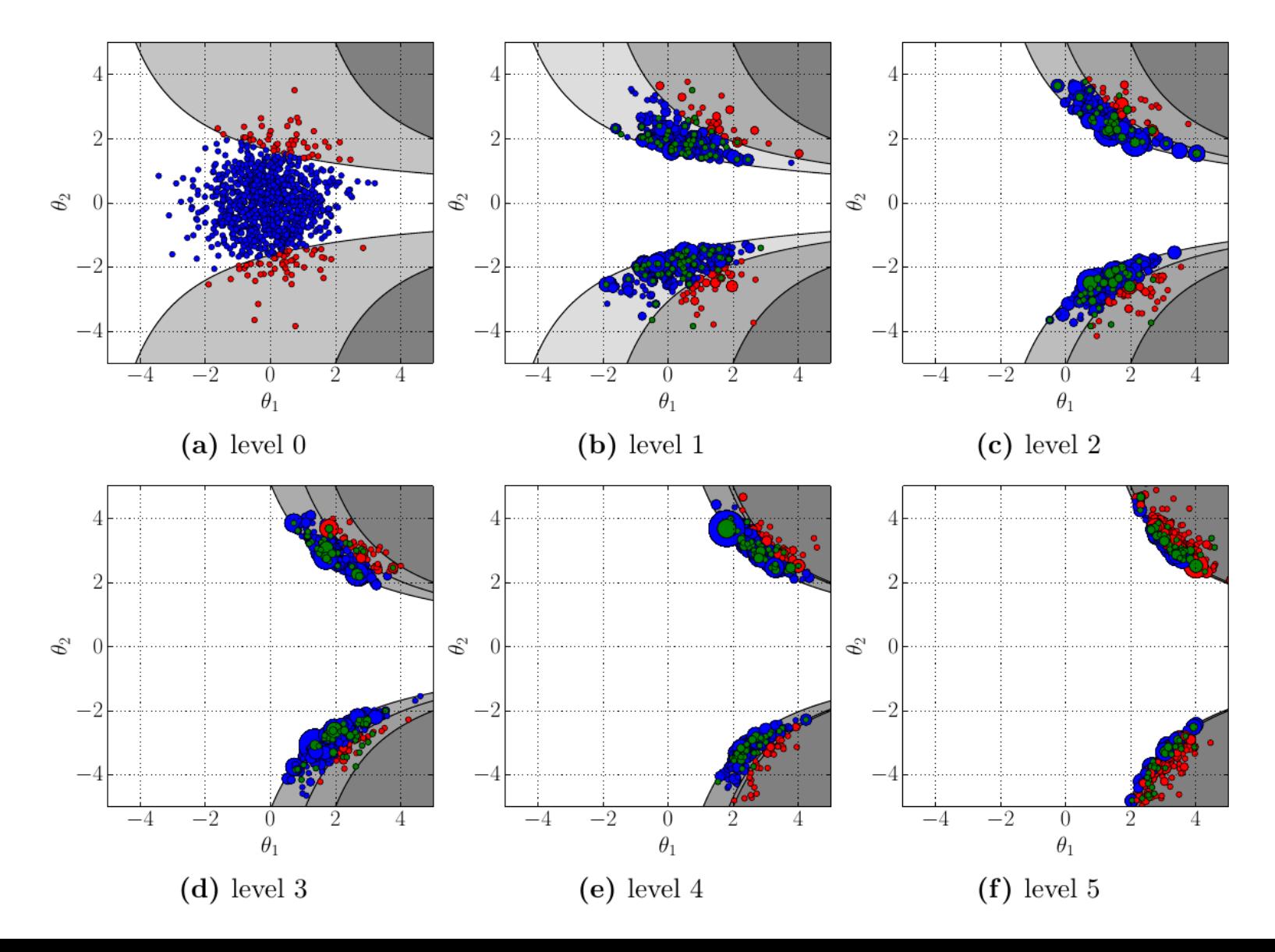

# MCMC in SuS: conditional sampling

[Papaioannou et al., 2015]

1. Let w be a vector whose dimension is equal to the dimension of **u**. For each component  $w_n$ ,  $n = 1, ..., N$  of **w** set  $w_n$  as a sample from distribution:

$$
q(w_n|u_n^{(i,j,k-1)}) = \varphi\left(\frac{w_n - \rho_q \cdot u_n^{(i,j,k-1)}}{\sqrt{1 - \rho_q^2}}\right)
$$
\n(3.38)

- 2. Evaluate  $g^*(\mathbf{u})$  and check if  $\mathbf{w} \in Z_i$ .
	- (a) If  $\mathbf{w} \in Z_i$ : set  $\mathbf{u}^{(i,j,k)} = \mathbf{w}$ ,
	- (b) otherwise set  $\mathbf{u}^{(i,j,k)} = \mathbf{u}^{(i,j,k-1)}$ .

simple MCMC strategy

particularly efficient in high dimensions

## TИТ

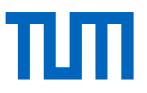

# **What is the optimal spread?**

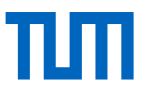

# **What is the optimal spread?**

optimal spread: uncertainty in estimated *p f* is minimized

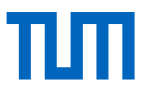

# **What is the optimal spread?**

optimal spread: uncertainty in estimated *p f* is minimized

How do we measure uncertainty?

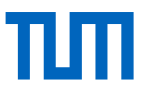

### What is **the optimal spread? an**

optimal spread: uncertainty in estimated *p f* is minimized

How do we measure uncertainty?

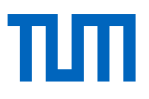

# MCMC in SuS – efficiency measures

$$
eff_{\text{MH},1} = \frac{ESJD}{ESJD_{\text{opt}}}
$$
  
\n
$$
eff_{\text{MH},2} = eff_{\gamma, I_{G_1}(\theta)}
$$
  
\n
$$
eff_{\text{MH},3} = eff_{\gamma, I_{G_2}(\theta)}
$$
  
\n
$$
eff_{\text{MH},4} = eff_{\frac{1}{M} \sum_{i=1}^{M} \theta_i}
$$
  
\n
$$
eff_{\text{MH},5} = eff_{\theta_1}
$$
  
\n
$$
eff_{\text{MH},6} = eff_{\theta_1}
$$
  
\n
$$
eff_{\text{MH},6} = eff_{\theta_1}
$$
  
\n
$$
eff_{\text{MH},7} = eff_{\theta_1}
$$
  
\n
$$
g_{\text{variance of sample mean: eff. number of samples}}
$$
  
\n
$$
eff_{\text{MH},8} = eff_{\theta_1}
$$
  
\n
$$
g_{\text{variance of sample mean: eff. number of samples}}
$$

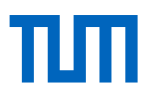

# MCMC in SuS – Example 1

one-dimensional problem

truncated standard Normal target distribution

on support [9,∞)

rejection sampling acceptance rate: 10-19

We investigate: optimal acceptance rates (and spreads) for different error measures.

# MCMC in SuS - Example 1

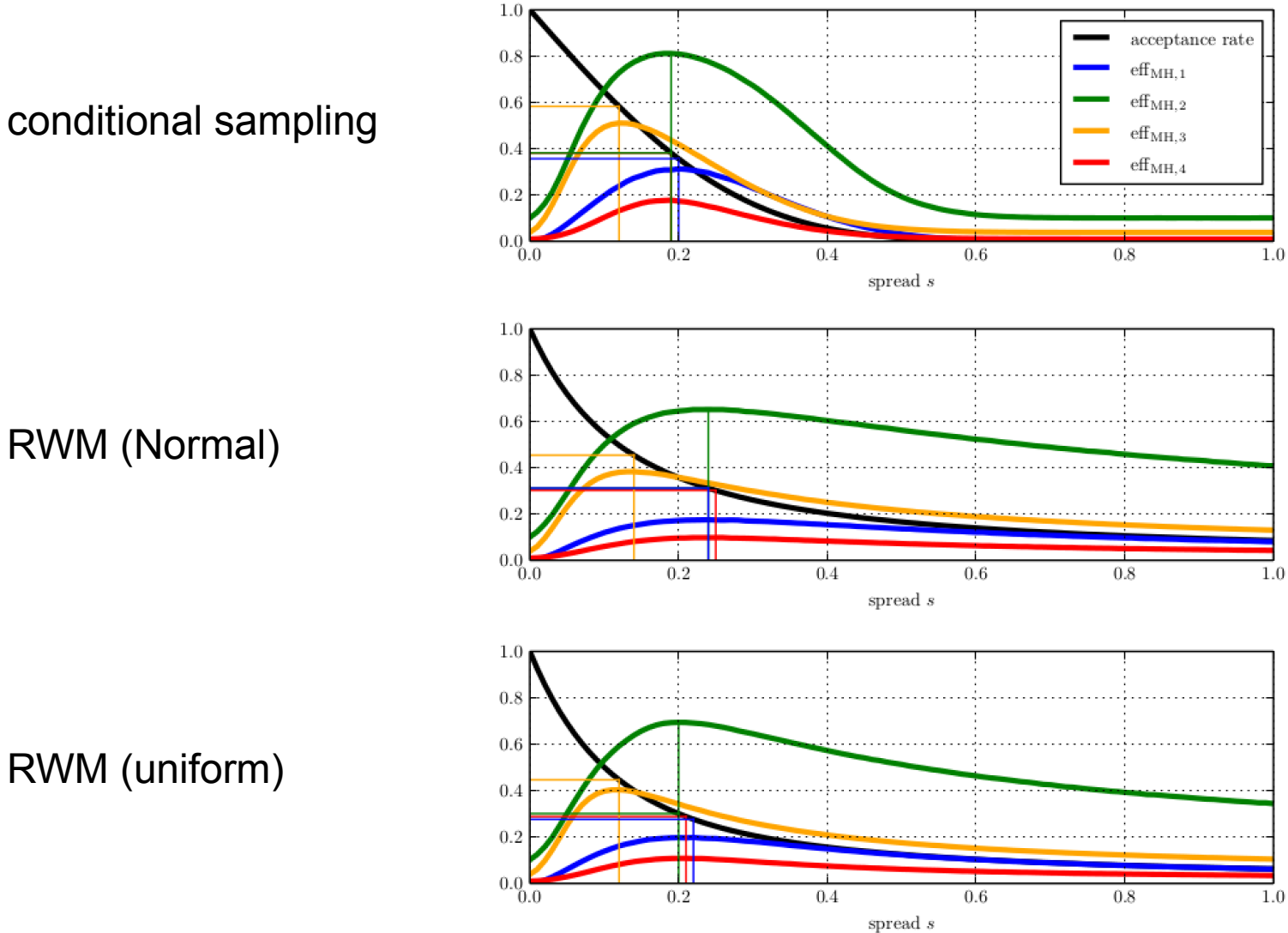

RWM (Normal)

RWM (uniform)

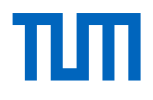

### MCMC in SuS - Example 2

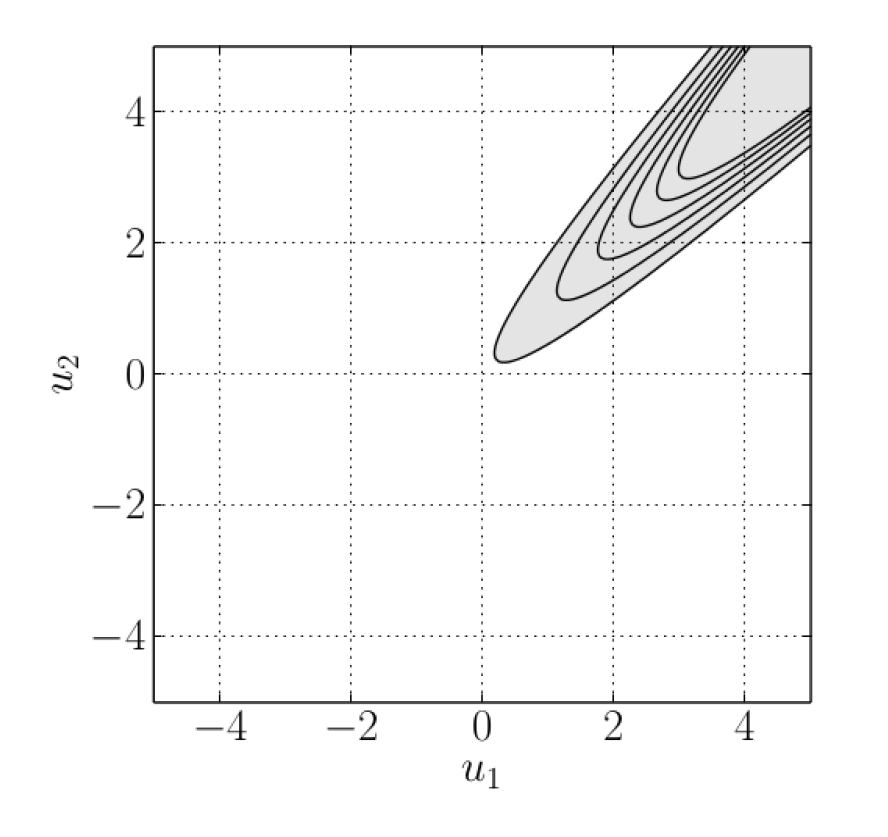

 $M=10$ 

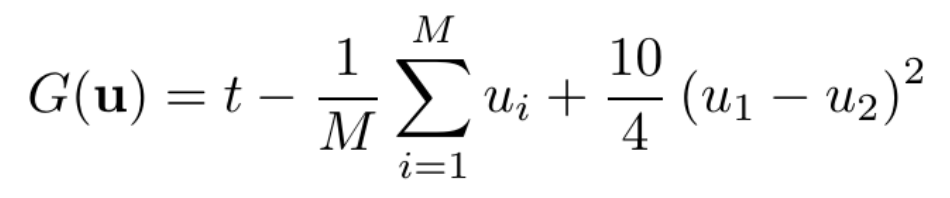

## MCMC in SuS - Example 2

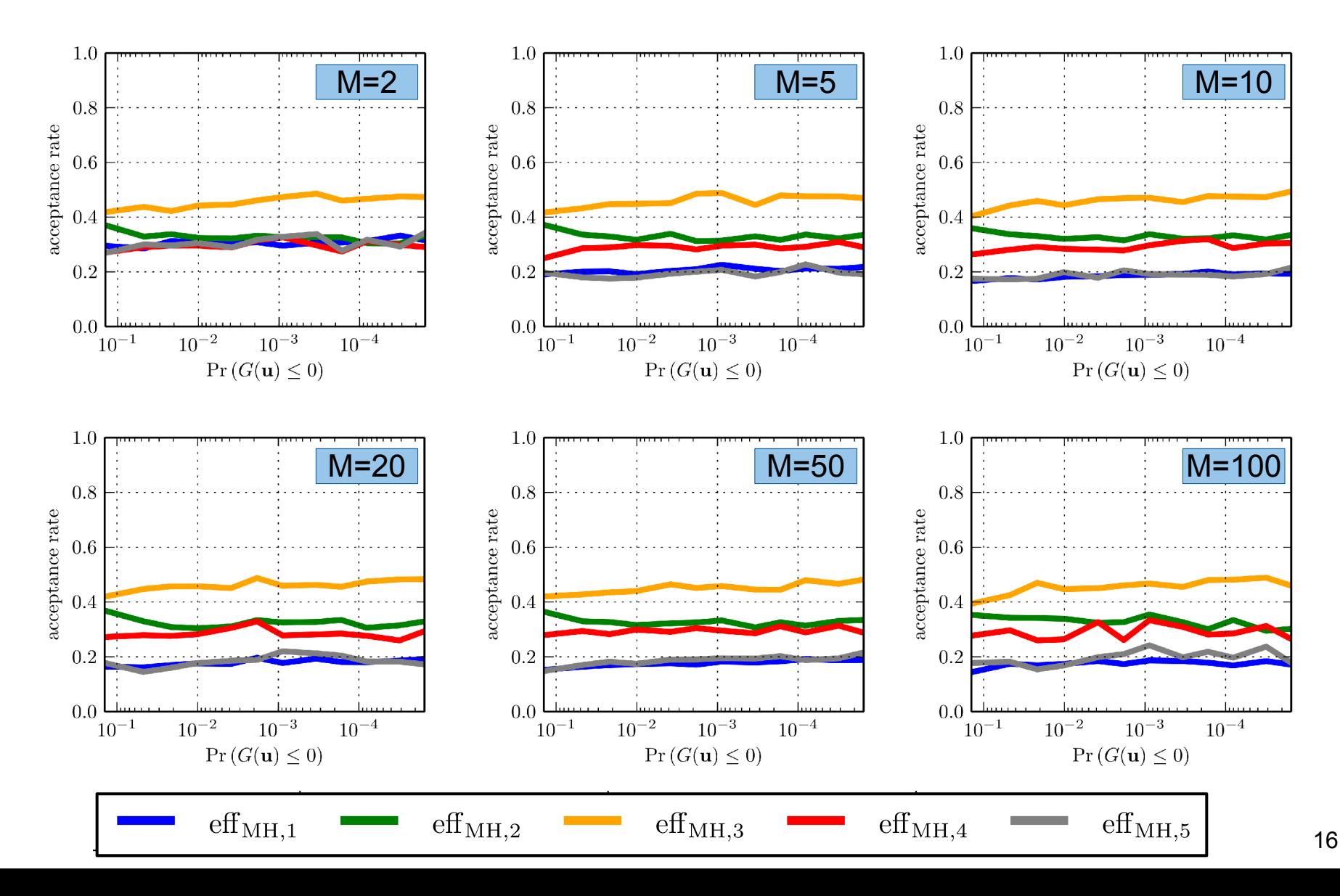

# MCMC in SuS – Example 2 (contd.)

optimal acceptance rate within SuS for Example 2:

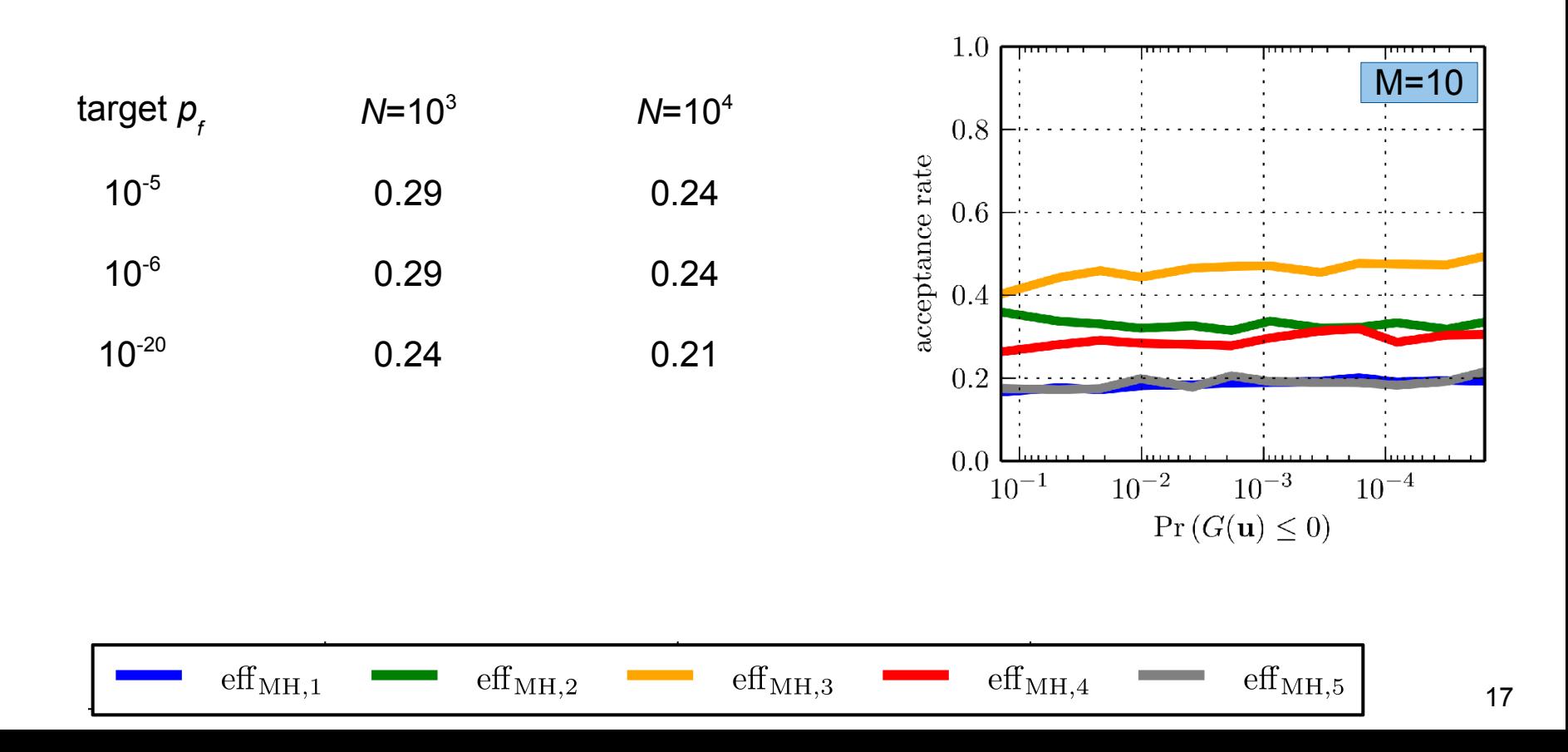

# Summary

An acceptance rate of 0.44 is a robuts choide.

However, finding an optimal acceptance rate can further improve the efficiency of SuS.

But … the optimal acceptance rate depends on the investigated problem.

Moreover, it is not clear how to optimally measure MCMC efficiency in SuS.

Future work: Learn optimal acceptance rate through importance sampling in SuS.

# An efficient MCMC algorithm for Subset Simulation

Seminars in Engineering Risk Analysis & Probabilistic Modelling

Wolfgang Betz Engineering Risk Analysis Group, Technische Universität München 15 June 2016

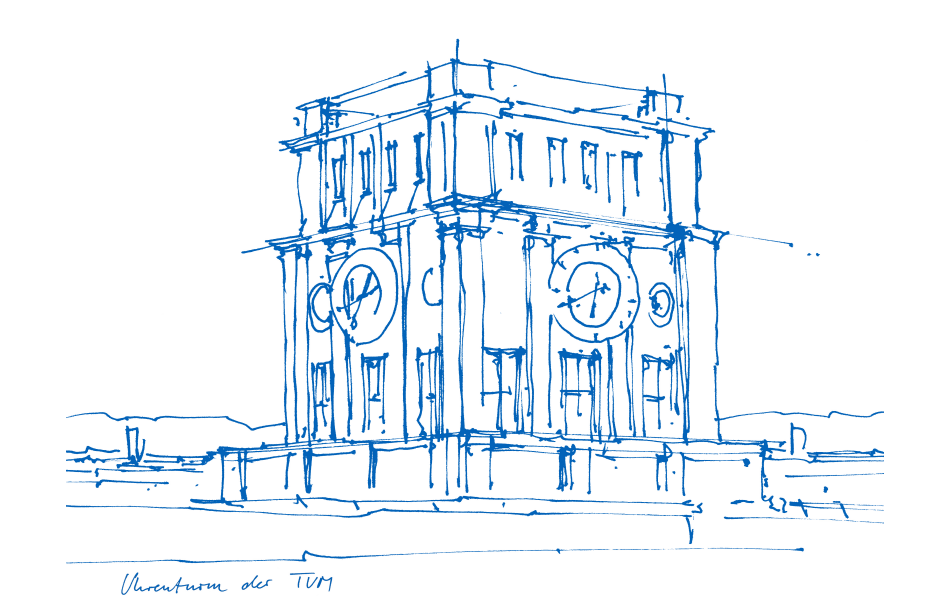